## **Datenblatt**

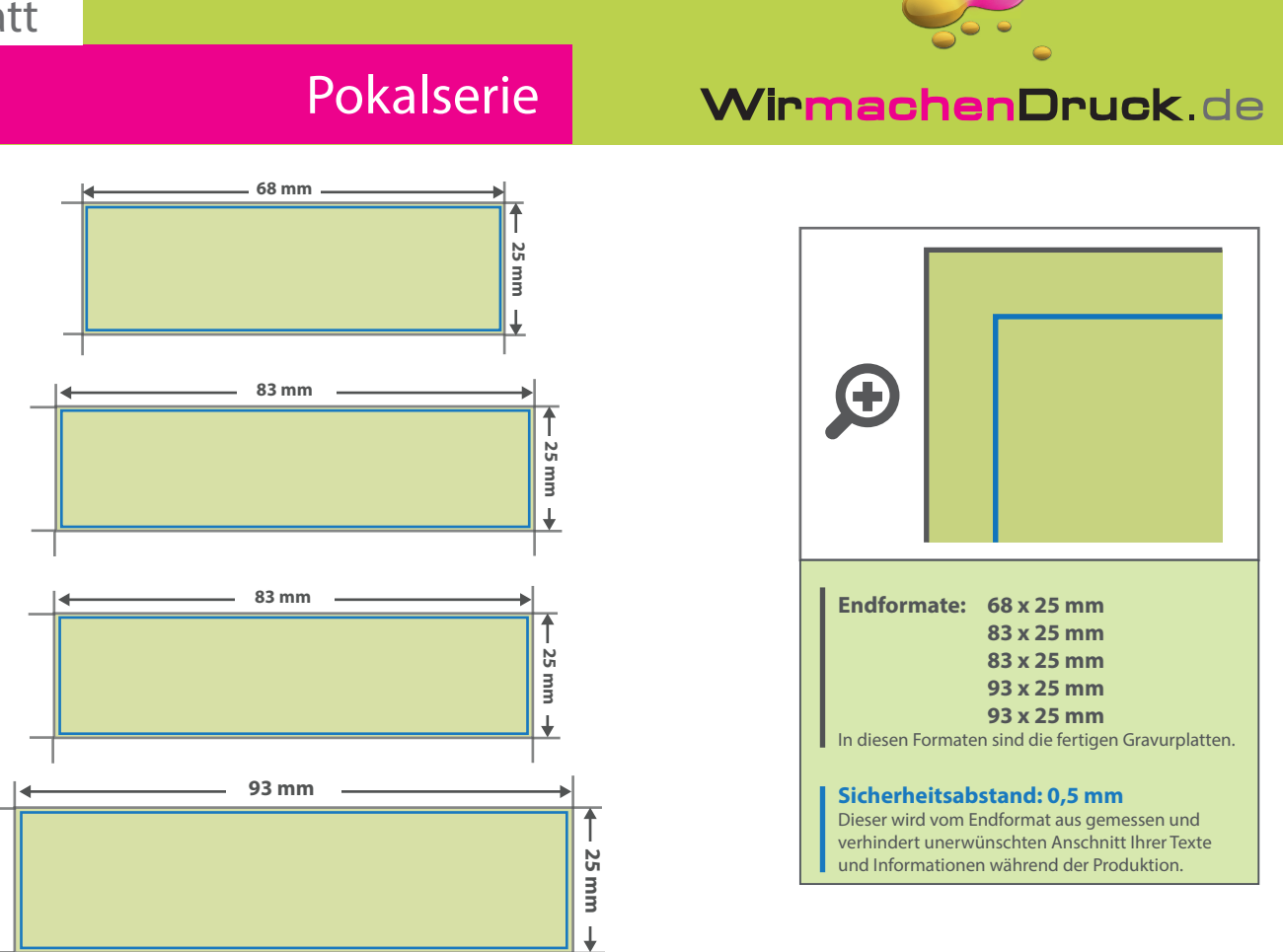

Für eine optimale Qualität der Gravur benötigen wir bitte eine vektorisierte Druckdatei als PDF. Wenn Sie uns Ihre Druckdaten hingegen als Bilddatei schicken, sollte diese mindestens 300 dpi aufweisen. **Alle Elemente, die graviert werden sollen, müssen in 100 % Schwarz eingefärbt werden.**

**25 mm**

 $\downarrow$ 

 $\overline{\uparrow}$ 

## 5 Tipps zur fehlerfreien Gestaltung Ihrer Druckdaten

**93 mm**

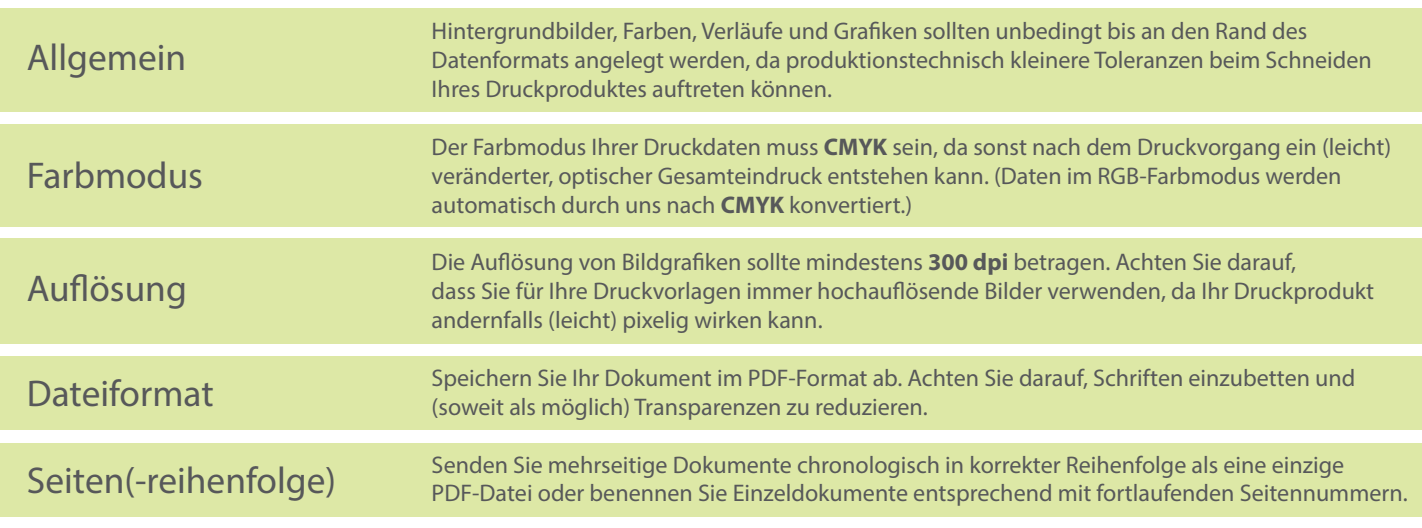